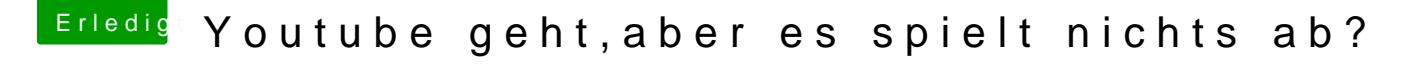

Beitrag von al6042 vom 12. November 2017, 12:07

Also um dein Z97x-Board:

Hast du einer der folgenden Versionen des Nvidia WebDrivers am L "nvda\_drv=1" in deiner Config.plist aktiviert?